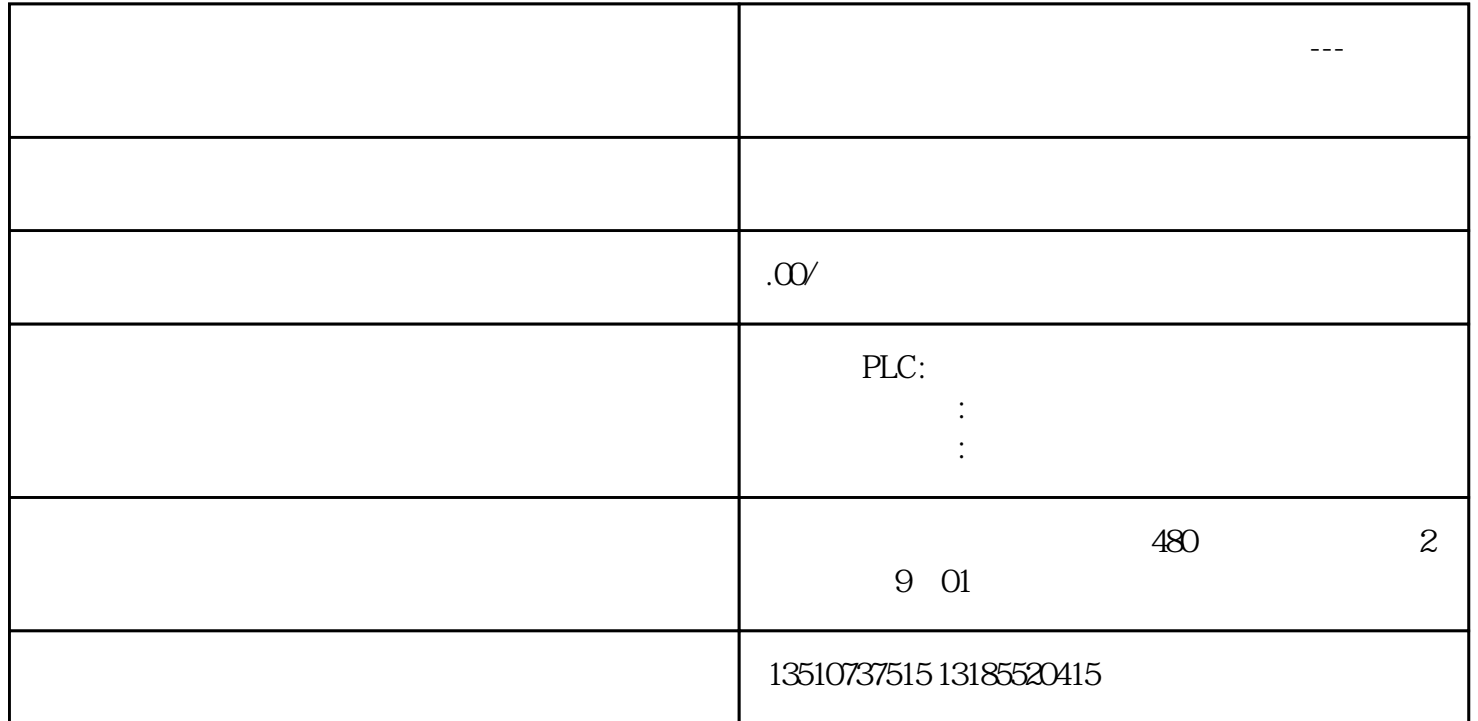

**新疆维吾尔族自治区西门子授权总代理---博尔塔拉蒙古自治州西门子**

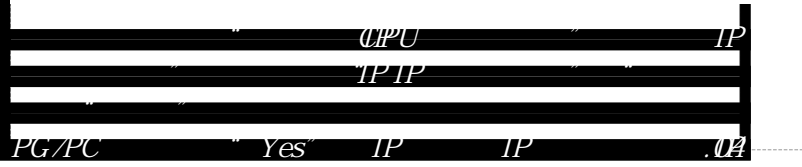

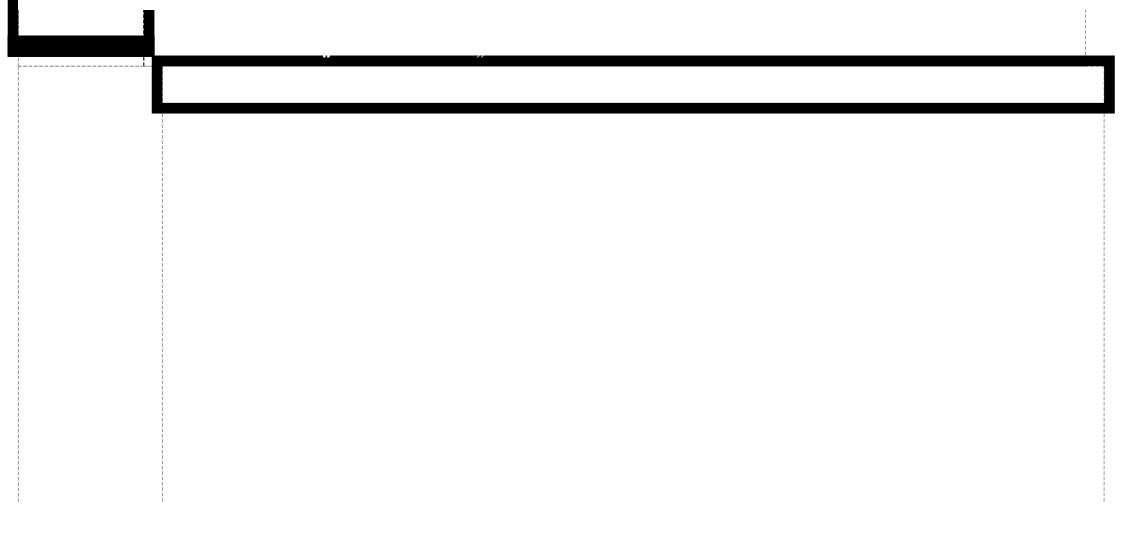

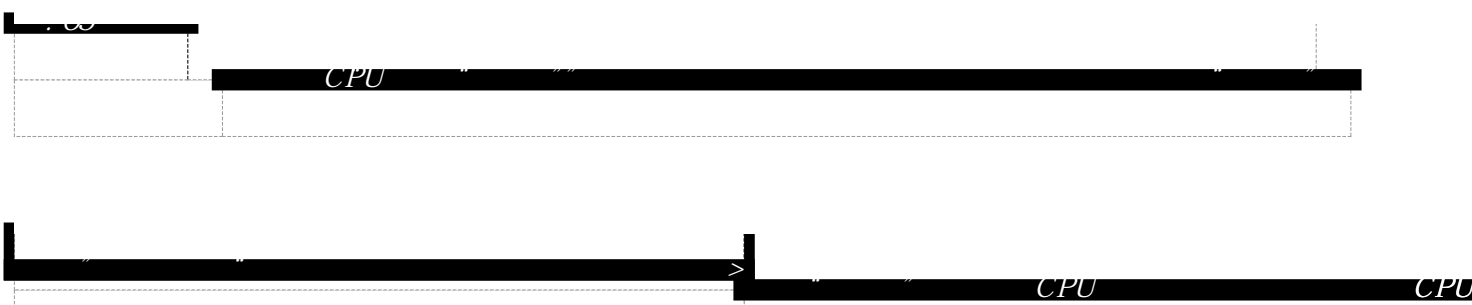

*可以装载的时候,"装载"按钮会激活。点击"装载"按钮。*